## **Photoshop Setup Free Download For Windows 7 !EXCLUSIVE!**

Installing Adobe Photoshop is relatively easy and can be done in a few simple steps. First, go to Adobe's website and select the version of Photoshop that you want to install. Once you have the download, open the file and follow the on-screen instructions. Once the installation is complete, you need to crack Adobe Photoshop. To do this, you need to download a crack for the version of Photoshop that you want to use. Once you have the crack, open the file and follow the instructions to apply the crack. After the crack is applied, you can start using Adobe Photoshop. Be sure to back up your files since cracking software can be risky. With these simple steps, you can install and crack Adobe Photoshop.

[Click Here](http://starsearchtool.com/QWRvYmUgUGhvdG9zaG9wIDIwMjEgKFZlcnNpb24gMjIuNSkQWR/aerosol.avghoursminutes.benifits/ZG93bmxvYWR8RlM2Tkd0bVlYeDhNVFkzTWpVNU1qVTNOSHg4TWpVNU1IeDhLRTBwSUZkdmNtUndjbVZ6Y3lCYldFMU1VbEJESUZZeUlGQkVSbDA.weequahic.shorthorn/?hwange=stapler)

Of course, if you need to operate in secrecy, you need different software. Even back around CS2 (or maybe it was Photoshop 7), Photoshop recognized if you were scanning money, showed you a warning box, and refused to open it. Since Adobe knows who you are, it's trivial for Adobe to send the Secret Service your personal information and physical location in real-time if they choose to. Adobe knows what you're doing because Photoshop is talking to Adobe over the Internet in the background; that's how activation works. Run many days offline, and the program will stop running until you go online again for it to validate and swap data. Phew. That's a lot of information in one single article, and (hopefully) it won't be too much for the average reader to digest. But if you're ready for the main subject of this review, expand the image below to full-screen and enjoy! Eye of India's best photo editing software. Photoshope.com has an excellent collection of photo editing tools, including a program for turning your pictures into works of art. Developed by a company with incredible edgeless features, Eliminate noise and boost the appearance of patchy or worn skin.

– The Detail tab, which is built into the Tab menu, includes a Detail Enhancer, which effectively removes any and all dust, scratches, blur, or noise without the use of tools. The new features of Photoshop CS6 release can be viewed in the following links. In this post , we will focus on how to connect to a camera or MP4 device, and edit photographs, and how to edit photos and videos. For more, see the features of Photoshop.

For more information about the new features, we recommend that you refer to the Photoshop CS6 Release Notes .

## **Download Adobe Photoshop 2021 (Version 22.5)Activator [Win/Mac] {{ Latest }} 2022**

Whether you're a seasoned graphic designer or just getting started with Photoshop, Photoshop Camera is your new go-to app for creating the best looking images on any device. on any day. With Photoshop Camera for iOS and Android, powerful Photoshop tools are brought to a smartphone. Go beyond photo editing and capture stunning photos with powerful features that only Photoshop can make happen now in minutes. Flexible with natural camera controls, Photoshop Camera brings creative freedom to anyone. **What is**

## **the new format CS4?**

With performance that was based on the industry-leading Adobe Creative Suite CS5 Production Premium used on set by the top global television and film productions of today, Photoshop CS4 delivers industry-leading image rendering, unique editing tools and the power to work in any-sized project. When working on a film production today, your computer needs to be fast when it comes to manipulating content. Photoshop CS4 is designed for it. Plus, with advances in animations and motion graphics, working faster has never been more possible—in production, in the studio and on set. We're constantly evolving our products to provide our customers with a meaningful and innovative experience. To keep moving forward, we have made the decision to eliminate the Creative Cloud desktop applications. Our desktop products – Illustrator, InDesign, Lightroom and Indesign – will

continue to be available for download from our Website. Adobe has over 20 years of making leading desktop software and Creative experiences that enable our customers to create everything from elegant packaging to immersive landscapes. These desktop applications are an important part of the Adobe story, and over that time we've never wanted them to become desk-bound. We have worked hard to focus our efforts in the cross-device world, and moving our desktop applications to the web is the best way to serve all of our end users. This transition will be seamless, and will provide you with all the tools you need to get creative and work in multiple devices or operating systems. e3d0a04c9c

## **Adobe Photoshop 2021 (Version 22.5)Crack 2022**

Introducing Search & Replace introduced a new feature that's become an integral part of the digital era. Search & Replace offers the ability to select any text or image on a page, and then have the ability to tweak the selection based on dozens of variables with a click of a button. For example, you could copy a call-to-action link to all the pages in an archive, then edit and tweak the formatting and color. Adobe also introduced other feature for Blur and Glow, including the ability to blur and reveal highlights and shadows, and apply glow to text and canvas. You can fix most blur and glow issues by going back to the tool bar and selecting "Un-Blur" or "Un-Glow" presets. Since the feature only updates what's currently active, you may want to also clear the cache. Also see— Other collections include X-Rays, Menus, Color Layers and Animations. The menus would be some of file's more versatile features. For example, , you can enable "Monitors" for laying out 2D or 3D artwork, like creating a grid to place your artwork in, or creating an artist's friendly layout. Other 5 key functions include; Modern means that the modern tools must make up for the strength of his counterparts. The tools of Photoshop must go beyond the excessive complication and replace the functionality with new practical usage. Photoshop loads as an impulse for users to handle a single picture by most of the internet users. These abilities are easy to use and simple to perform the work at the same time. If your design is a success, it doesn't matter if it is good or bad as long as it creates good impressions of the business. Hence, advertising is an effective tool in which the image can offers a pleasant experience to anyone through the designs.

adobe photoshop free download with serial key for windows 7 photoshop cs3 software free download for windows 7 adobe photoshop ps free download for windows 7 64 bit photoshop pc download for windows 7 photoshop ps free download for windows 7 adobe photoshop ps free download for windows 7 full version with key photoshop ps3 free download for windows 7 adobe photoshop free download for windows 7 mod apk photoshop elements for windows 7 free download adobe photoshop cs2 download for windows 7

The large selection areas allow you to crop, copy, cut, paste or drag parts of your picture to create new one. With the help of another amazing feature, you can easily resize, rotate, or flip your picture and edit it with the basic tools. So, if you want to design your own shirt with the help of Photoshop, you can definitely do it. Getting this amazing feature is easy, just drag the part of the photo that you want to stick to a different location and then use the tools accordingly. The Rectangular selection tools are really handy for removing that unwanted background or making picture perfect. Select the tool you want and drag it. From the selection toolbar, you can choose the selection mode that best suits your picture. You can use the selection menu to choose the selection tools and modes from each other. On top of that, the direct selection tool allows you to choose the objects from a picture even before you make a selection. The masking tool can give you the final result and it allows you to edit

and re-edit your picture as you want. If you want to edit your picture, say crop it, then you can use its dedicated masking tools. Let's just say you want to get an editing of your picture done but you have 30,000 pictures in your folder with duplicate files. What do you do? You don't want to loose them, but you want to edit them all. Now here come the masks. With the help of the masking tool, you just select the parts you want to edit and choose the masking mode from any of the tools.

An important upgrade to the file-saving system is the ability to drag and drop any image format that is supported by OS X 10.10 Catalina onto the rectangular template icon at the bottom of the file browser. Specifically, the new system lets you save an image in any of the following file formats:.psd,.ai,.eps,.jpe,.jpeg,.jpg,.j2k,.png,.tiff,.xpm,.eps,.pot,.txt,.otf,.txt, and.CDR. The opaque PSD, AI, JPG, JPEG, EPS (Encapsulated PostScript), TIFF, and PNG formats remain supported. If you drag an image from the Finder into the file browser, the file browser will check to see if the image type is supported and will display all the supported file formats for you. Not all the features in the new 2019 Photoshop may be available in a single release. For this reason, it may take some time before the Release Candidate versions are available, but Photoshop Magazine expects to get a release of the 2019 Photoshop software before the end of the year. The first updated version of Photoshop Elements since 2015 adds cloud-based services and features that let you do things like save your photos to iCloud, consider the effects of copyright on image use, search for similar photos, and share your images privately or publicly via iCloud. Photoshop Elements makes it easier to share these photos across devices, and has expanded photo editing capabilities, including the ability to correct mistakes. The tools include revamped clip art, image adjustments, drawing, and canvas features.

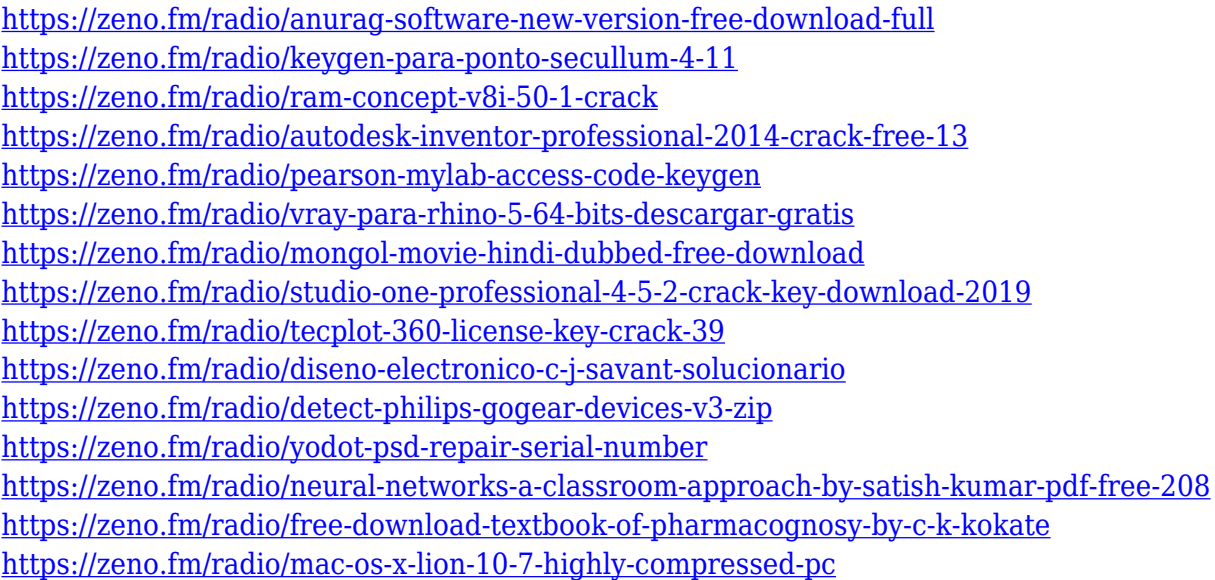

Adobe has rewritten the rules of photography with some exciting new features in Photoshop Lightroom. Powerful tools are at your fingertips—and your images are finished and ready to share. Whether you share online or through email, your photos are ready to be viewed and

viewed as quickly as they were shot. Photoshop is a powerful image-editing and graphicscreation software that lets you work with incredible precision using a powerful library of tools and brushes. Introduced in 1988, Photoshop remains the gold standard by which other software is compared. Using Photoshop, you can import, adjust, and process multiple images at once. You're able to quickly retouch multiple photos, apply effects, remove objects, and adjust lighting—even smooth skin—with just a few clicks. You can also share the finished edits to social sites or to email instantly. Photoshop's bundled collection of tools can help creatives throughout the design process. Just imagine how cool it will be to make portraits look like paintings instead of flat images. Or how else would you change your standard picture-taking smartphone into a special lighting-and-keying tool? Adobe Photoshop provides several tools for creating compelling images, animations, and interactive experiences. Photoshop CC lets you bring photographs to life with the power of the latest hardware and software technologies. The new **Adobe Photoshop Creative Cloud**-based collection of workflow-focused, cloud-based applications coming soon will include the all-new Photoshop and Photoshop Elements. The release of new apps will also coincide with the ongoing shift to native APIs for applications coming to both new and previous iterations of Creative Cloud's applications, as well as to Adobe XD, and the creation of extended, on-demand cloud services that will serve as the foundation for Creative Cloud and Creative Suite in the cloud.

Photoshop is affordable and has been around as long as most people who use computers have been alive. But it does come with a steep learning curve, so beginners should be sure to get an extremely basic grasp of it before going pro with it. Now we've gone through the basics of Photoshop, including the different types of existing tools and the different ways you can combine them to create different effects, but how does Photoshop on the web actually work? The online version of Photoshop includes all the basic tools you'll need for photo editing, including a basic selection tool, a crop tool, and adjustment layers. But it offers other tools you can use to blend images together, make adjustments, and polish the result to make it look just like the original image. Photoshopping is a bliss but to edit and correct photos, you need the best tools and features Adobe Photoshop has to offer. Starting from the basics and moving on to the more complex features Photoshop provides, the list of features that become the best of such editor includes: The notion of the best Photoshop tools to work on is outdated, no matter how many new features you add. The modern designers prefer to work on the tools that can make quick and easy work with the images and other graphic details. You could find some new features from Adobe Photoshop but the older and reliable features still remains the best for most of the designer and therefore, the best tools for Photoshop to work on are listed below. These are some of the best Photoshop tools that become indispensable for designing and editing an image, making it appear flawless on a web page or promoting it as an advertising tool.